ΛΙΓΝΙΤΙΚΗ ΜΕΓΑΛΟΠΟΛΗΣ ΜΟΝΟΠΡΟΣΩΠΗ Α. Ε.

## ΚΛΑΔΟΣ ΥΠΟΣΤΗΡΙΚΤΙΚΩΝ ΛΕΙΤΟΥΡΓΙΩΝ

## **Ανακοίνωση Διακήρυξης Διαγωνισμού Προμήθειας ΔΙΑΠΡΑΓΜΑΤΕΥΣΗ ΜΕ ΠΡΟΚΗΡΥΞΗ**

Η ΛΙΓΝΙΤΙΚΗ ΜΕΓΑΛΟΠΟΛΗΣ Α.Ε. ([www.lignitiki-megalopolis.gr](http://www.lignitiki-megalopolis.gr/)) προσκαλεί, σύμφωνα με τις διατάξεις του **Βιβλίου ΙΙ του Ν. 4412/2016** (ΦΕΚ Α' 147), όπως ισχύει για τις εταιρείες του Κεφ. Β του Ν.3429/2005 (ΦΕΚ Α΄ 314) που δραστηριοποιούνται στον τομέα της ενέργειας, λαμβανομένης υπόψη και της παρ. 7 του άρθρου 222 του Ν. 4412/2016 και της πιο κάτω Διακηρύξεως, τους ενδιαφερόμενους να συμμετάσχουν στον παρακάτω μειοδοτικό διαγωνισμό με τη διαδικασία της Διαπραγμάτευσης με Προκήρυξη και κριτήριο ανάθεσης αποκλειστικά τη χαμηλότερη συνολική τιμή, ανά είδος :

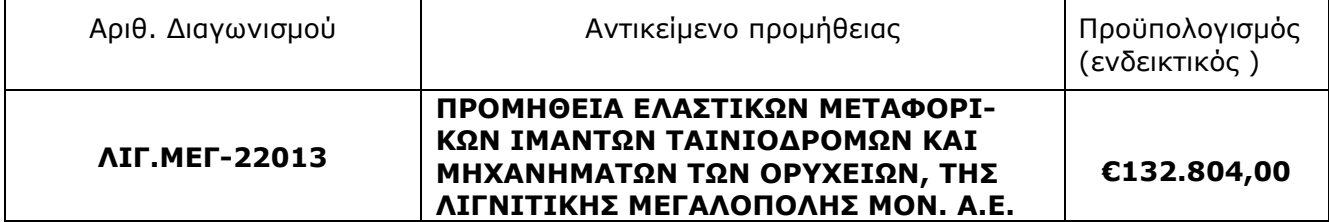

Οι προσφορές θα υποβληθούν στο Γραφείο Πρωτοκόλλου της ΛΙΓΝΙΤΙΚΗΣ ΜΕΓΑΛΟΠΟΛΗΣ ΜΟΝΟΠΡΟΣΩΠΗ Α.Ε. 22200 Μεγαλόπολη, έως **10/02/2022** και ώρα **14.00,** σύμφωνα με τους όρους της Διακήρυξης η οποία έχει αναρτηθεί και διατίθεται δωρεάν σε ηλεκτρονική μορφή στην ιστοσελίδα της [www.lignitiki-megalopolis.gr](http://eprecurement.lignitiki-megalopolis.gr/) – Ανακοινώσεις Διακηρύξεων - Διαγωνισμοί – ΛΙΓ.ΜΕΓ. 22013 όπου και θα παραμένουν αναρτημένες έως τη λήξη της προθεσμίας υποβολής των προσφορών.

- Οι ενδιαφερόμενοι οικονομικοί φορείς μπορούν να ζητούν διευκρινίσεις σχετικά με το περιεχόμενο των Τευχών του παρόντος Διαγωνισμού, μέχρι και έξι (6) ημέρες πριν από τη λήξη της προθεσμίας υποβολής προσφορών.
- Το αργότερο μέχρι και 4 ημέρες πριν τη λήξη της προθεσμίας υποβολής προσφορών η ΛΙΓ.ΜΕΓ. ΜΟΝ. ΑΕ θα παράσχει τις τυχόν διευκρινίσεις ή και συμπληρωματικά στοιχεία σχετικά με τις προδιαγραφές και τους όρους του Διαγωνισμού και του σχεδίου Σύμβασης.

ΛΙΓΝΙΤΙΚΗ ΜΕΓΑΛΟΠΟΛΗΣ ΜΟΝΟΠΡΟΣΩΠΗ Α.Ε./ ΚΛΑΔΟΣ ΥΠΟΣΤΗΡΙΚΤΙΚΩΝ ΛΕΙΤΟΥΡΓΕΙΩΝ/ ΤΟΜΕΑΣ ΥΛΙΚΟΥ & ΠΡΟΜΗΘΕΙΩΝ/ 22200 ΜΕΓΑΛΟΠΟΛΗ ΑΡΚΑΔΙΑΣ